# **Google Drive**

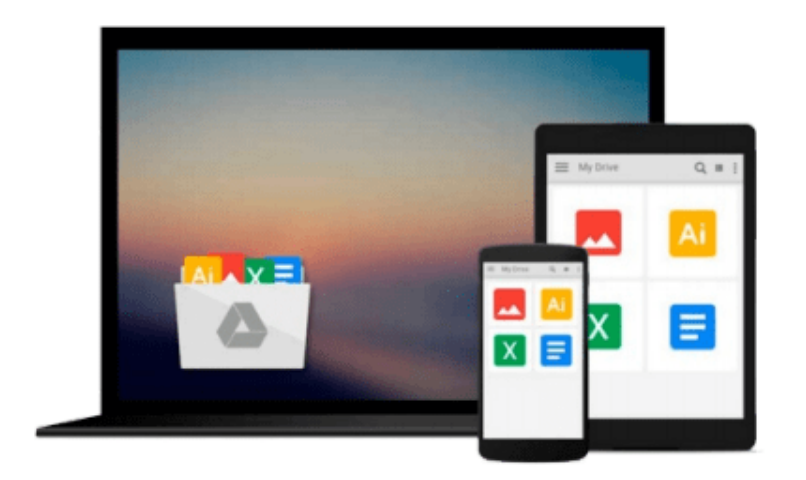

 $\equiv$ 

# **Using GNU Fortran for GCC 5.2**

*the gfortran team*

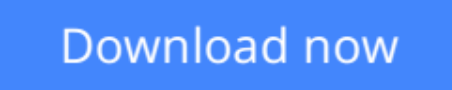

[Click here](http://bookengine.site/go/read.php?id=9888381199) if your download doesn"t start automatically

# **Using GNU Fortran for GCC 5.2**

the gfortran team

### **Using GNU Fortran for GCC 5.2** the gfortran team

This manual documents the use of gfortran, the GNU Fortran compiler. You can find in this manual how to invoke gfortran, as well as its features and incompatibilities. The GNU Fortran compiler front end was designed initially as a free replacement for, or alternative to, the Unix f95 command; gfortran is the command you will use to invoke the compiler.

**[Download](http://bookengine.site/go/read.php?id=9888381199)** [Using GNU Fortran for GCC 5.2 ...pdf](http://bookengine.site/go/read.php?id=9888381199)

**[Read Online](http://bookengine.site/go/read.php?id=9888381199)** [Using GNU Fortran for GCC 5.2 ...pdf](http://bookengine.site/go/read.php?id=9888381199)

#### **From reader reviews:**

#### **Mary Edick:**

This Using GNU Fortran for GCC 5.2 book is simply not ordinary book, you have after that it the world is in your hands. The benefit you get by reading this book is actually information inside this book incredible fresh, you will get info which is getting deeper a person read a lot of information you will get. This specific Using GNU Fortran for GCC 5.2 without we comprehend teach the one who looking at it become critical in pondering and analyzing. Don't be worry Using GNU Fortran for GCC 5.2 can bring any time you are and not make your case space or bookshelves' become full because you can have it in your lovely laptop even cell phone. This Using GNU Fortran for GCC 5.2 having very good arrangement in word and layout, so you will not sense uninterested in reading.

#### **Teresa Propst:**

Do you considered one of people who can't read gratifying if the sentence chained in the straightway, hold on guys this particular aren't like that. This Using GNU Fortran for GCC 5.2 book is readable through you who hate those perfect word style. You will find the data here are arrange for enjoyable reading experience without leaving even decrease the knowledge that want to give to you. The writer involving Using GNU Fortran for GCC 5.2 content conveys the thought easily to understand by most people. The printed and ebook are not different in the articles but it just different as it. So , do you still thinking Using GNU Fortran for GCC 5.2 is not loveable to be your top record reading book?

#### **Lucinda Brown:**

Do you really one of the book lovers? If so, do you ever feeling doubt when you find yourself in the book store? Make an effort to pick one book that you just dont know the inside because don't assess book by its include may doesn't work here is difficult job because you are scared that the inside maybe not seeing that fantastic as in the outside search likes. Maybe you answer may be Using GNU Fortran for GCC 5.2 why because the amazing cover that make you consider with regards to the content will not disappoint an individual. The inside or content is actually fantastic as the outside or perhaps cover. Your reading sixth sense will directly show you to pick up this book.

#### **Larry Huff:**

Do you like reading a guide? Confuse to looking for your chosen book? Or your book has been rare? Why so many question for the book? But almost any people feel that they enjoy regarding reading. Some people likes studying, not only science book but in addition novel and Using GNU Fortran for GCC 5.2 or maybe others sources were given know-how for you. After you know how the great a book, you feel want to read more and more. Science e-book was created for teacher or even students especially. Those ebooks are helping them to put their knowledge. In various other case, beside science publication, any other book likes Using GNU Fortran for GCC 5.2 to make your spare time far more colorful. Many types of book like here.

**Download and Read Online Using GNU Fortran for GCC 5.2 the gfortran team #8OC0BRJWQPT**

## **Read Using GNU Fortran for GCC 5.2 by the gfortran team for online ebook**

Using GNU Fortran for GCC 5.2 by the gfortran team Free PDF d0wnl0ad, audio books, books to read, good books to read, cheap books, good books, online books, books online, book reviews epub, read books online, books to read online, online library, greatbooks to read, PDF best books to read, top books to read Using GNU Fortran for GCC 5.2 by the gfortran team books to read online.

### **Online Using GNU Fortran for GCC 5.2 by the gfortran team ebook PDF download**

### **Using GNU Fortran for GCC 5.2 by the gfortran team Doc**

**Using GNU Fortran for GCC 5.2 by the gfortran team Mobipocket**

**Using GNU Fortran for GCC 5.2 by the gfortran team EPub**